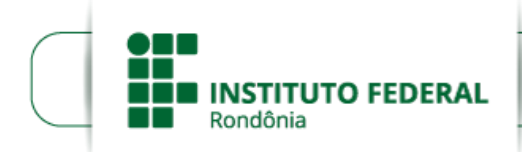

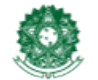

MINISTÉRIO DA EDUCAÇÃO Secretaria de Educação Profissional e Tecnológica Instituto Federal de Educação, Ciência e Tecnologia de Rondônia

# **HOMOLOGAÇÃO DAS INSCRIÇOES EDITAL Nº 24/2021/PVZN - CGAB/IFRO**

## **HOMOLOGAÇÃO DAS INSCRIÇÕES APÓS RECURSOS**

## **EDITAL Nº 24/2021/PVZN - CGAB/IFRO, DE 11 DE AGOSTO DE 2021**

### **EDITAL PARA SELEÇÃO DE PROJETOS DE PESQUISA E/OU DESENVOLVIMENTO TECNOLÓGICO PARA SERVIDORES DO IFRO –** *CAMPUS* **PORTO VELHO ZONA NORTE.**

A Diretora Geral do Campus Porto Velho Zona Norte, do Instituto Federal de Educação, Ciência e Tecnologia de Rondônia - IFRO, no uso de suas atribuições legais e instituída por meio da portaria Nº 139/PVZN - CGAB/IFRO, DE 29 DE JUNHO DE 2021, torna público a **homologação das submissões** para **seleção interna de propostas de Projetos de Pesquisa e/ou Desenvolvimento Tecnológico para Servidores, com concessão de recursos financeiros para custeio e bolsas de iniciação a pesquisa para discente**s de curso dos níveis médio, superior e de pós-graduação do Instituto Federal de Rondônia *Campus* Porto Velho Zona Norte.

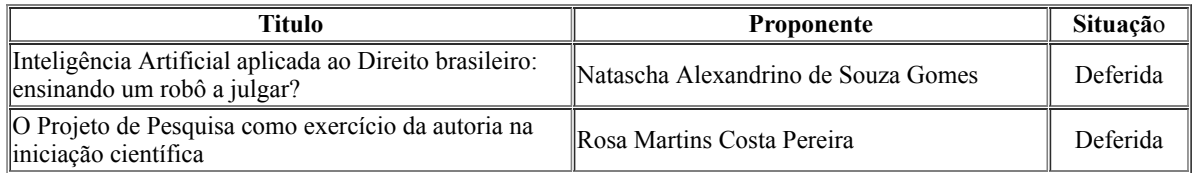

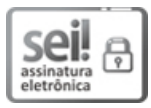

Documento assinado eletronicamente por **Ariádne Joseane Felix Quintela**, **Diretor(a) Geral**, em 19/10/2021, às 15:41, conforme horário oficial de Brasília, com fundamento no art. 6°, § 1°, do <u>[Decreto](http://www.planalto.gov.br/ccivil_03/_Ato2015-2018/2015/Decreto/D8539.htm) n° 8.539, de 8 de outubro de 2015</u>.

### о

A autenticidade deste documento pode ser conferida no site https://sei.ifro.edu.br/sei/controlador\_externo.php? [acao=documento\\_conferir&id\\_orgao\\_acesso\\_externo=0,](http://sei.ifro.edu.br/sei/controlador_externo.php?acao=documento_conferir&id_orgao_acesso_externo=0) informando o código verificador **1398759** e o código CRC **BC0A2139**.

**Referência:** Processo nº 23243.007862/2021-49 - http://www.ifro.edu.br SEI nº 1398759